Rainer Gievers

## **Das Praxisbuch Samsung Galaxy Z Flip5**

## **Anleitung für Einsteiger**

## **Inhaltsverzeichnis**

**ISBN: 978-3-96469-240-5**

*www.das-praxisbuch.de*

## 1. Inhaltsverzeichnis

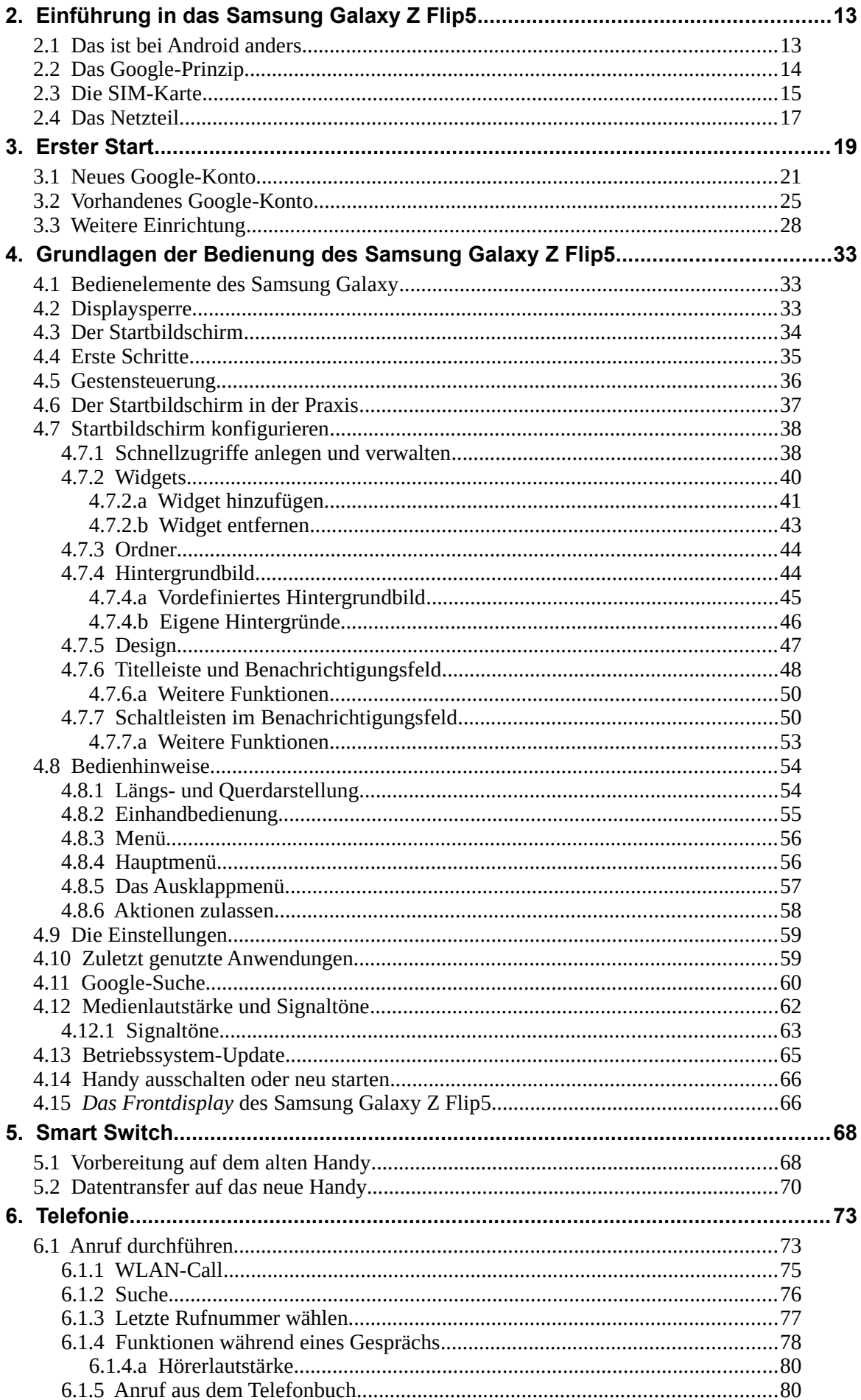

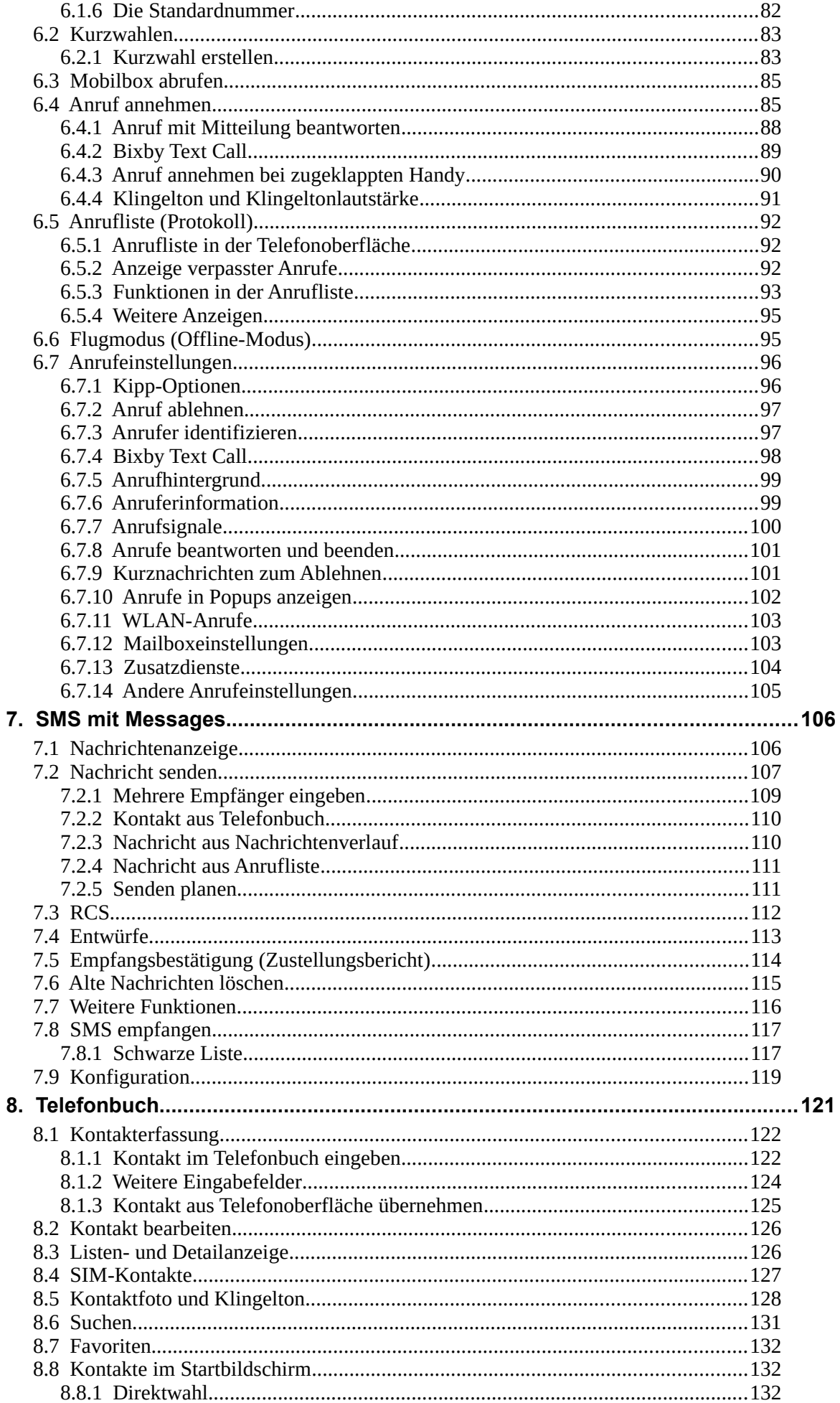

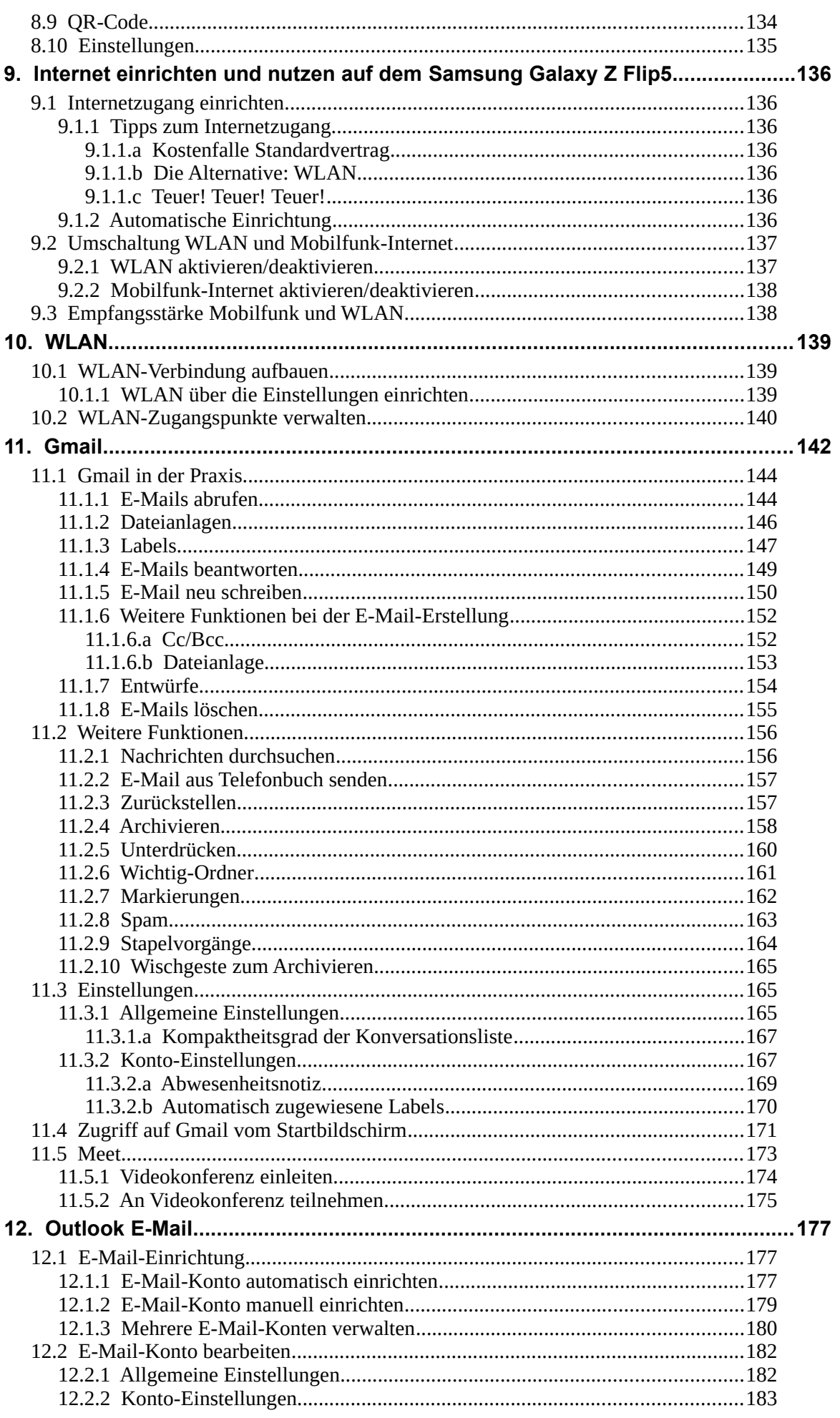

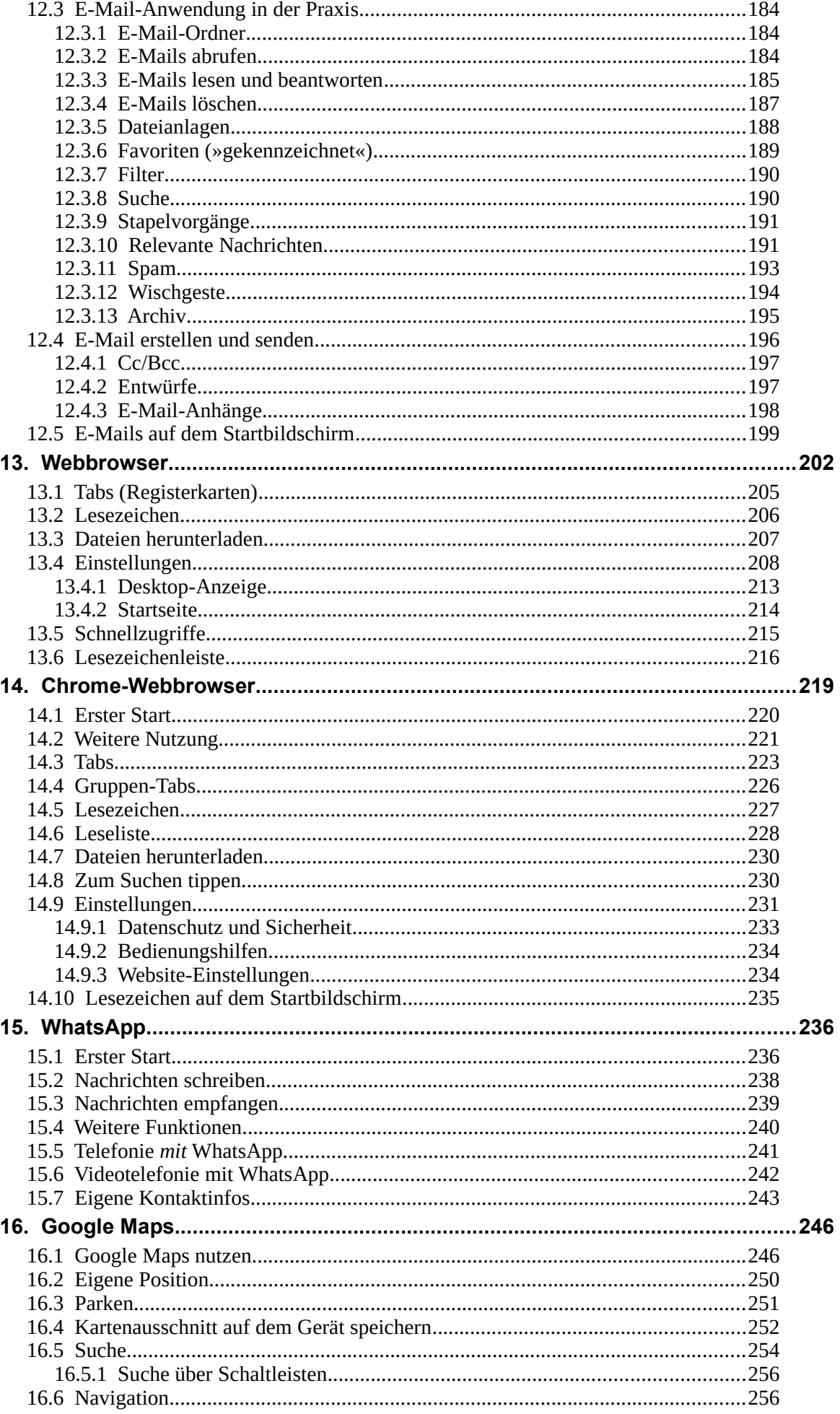

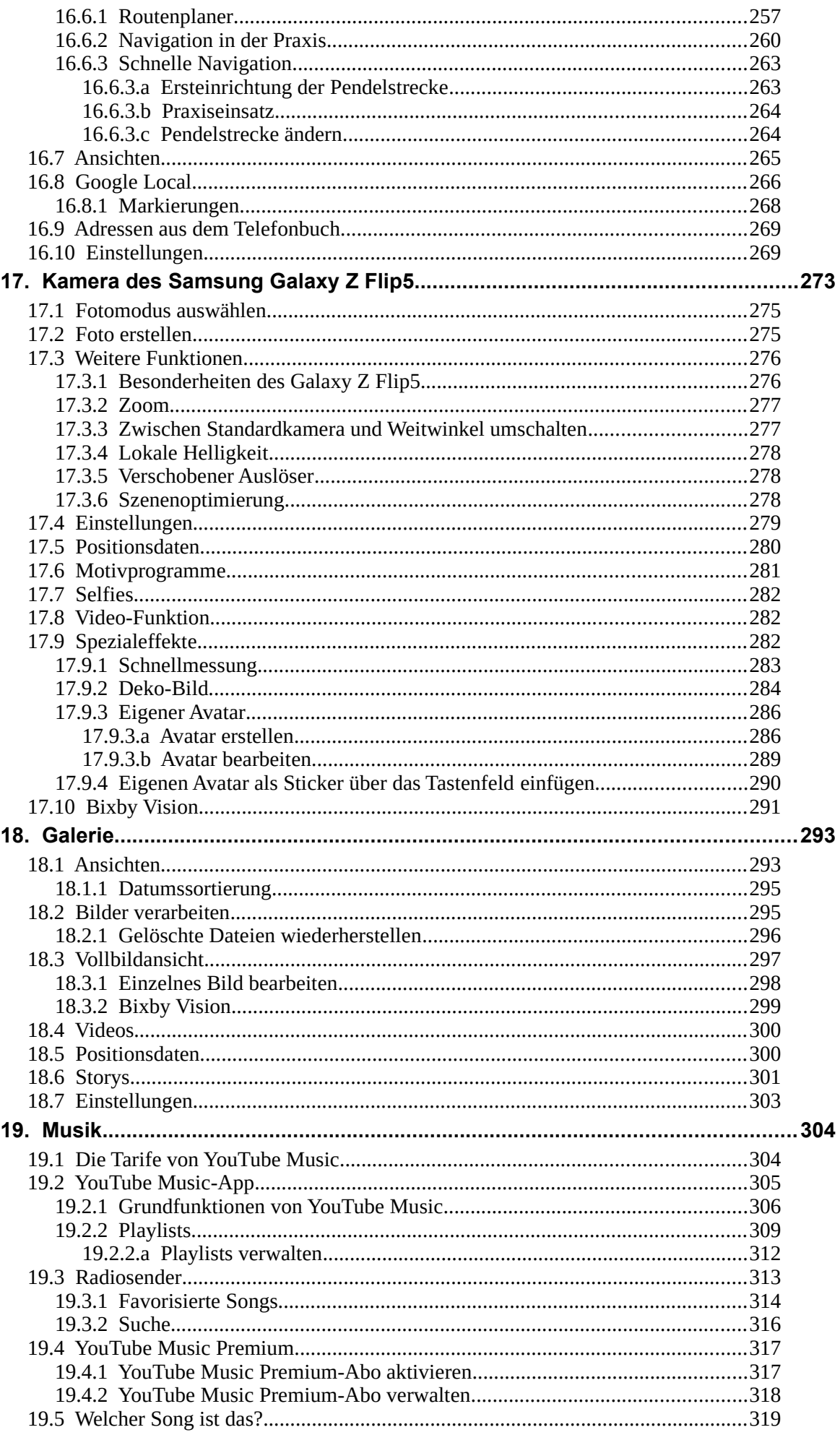

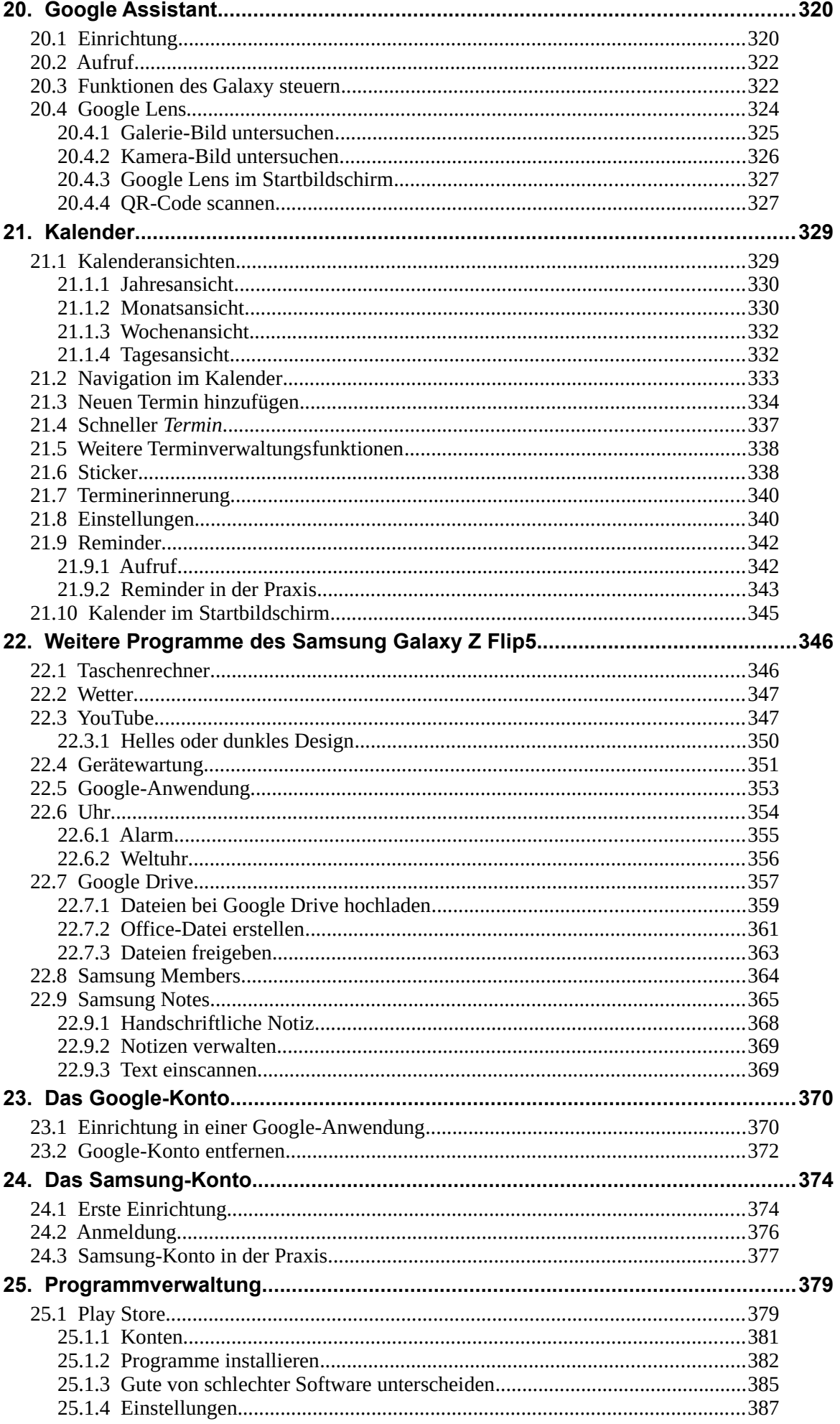

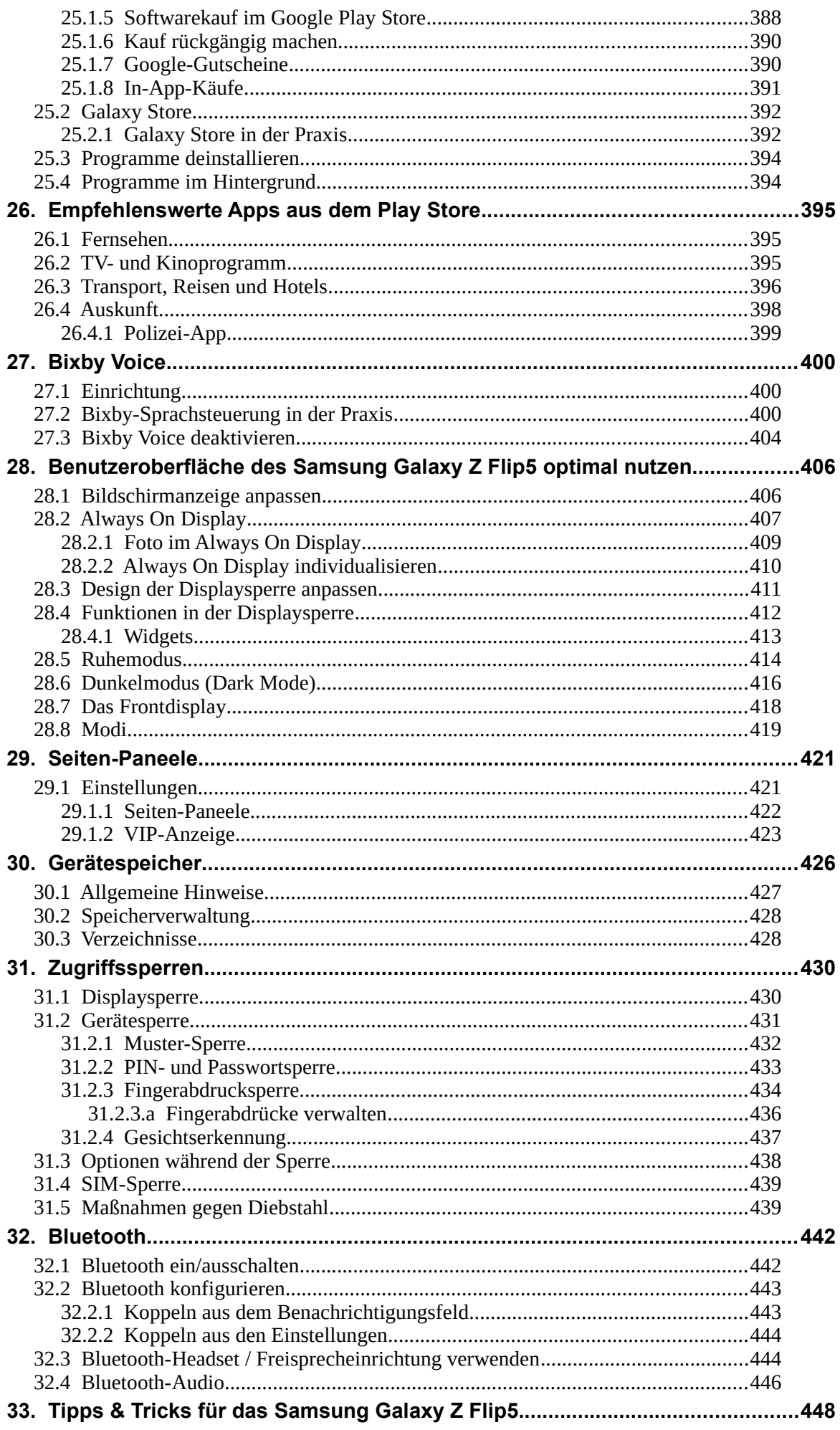

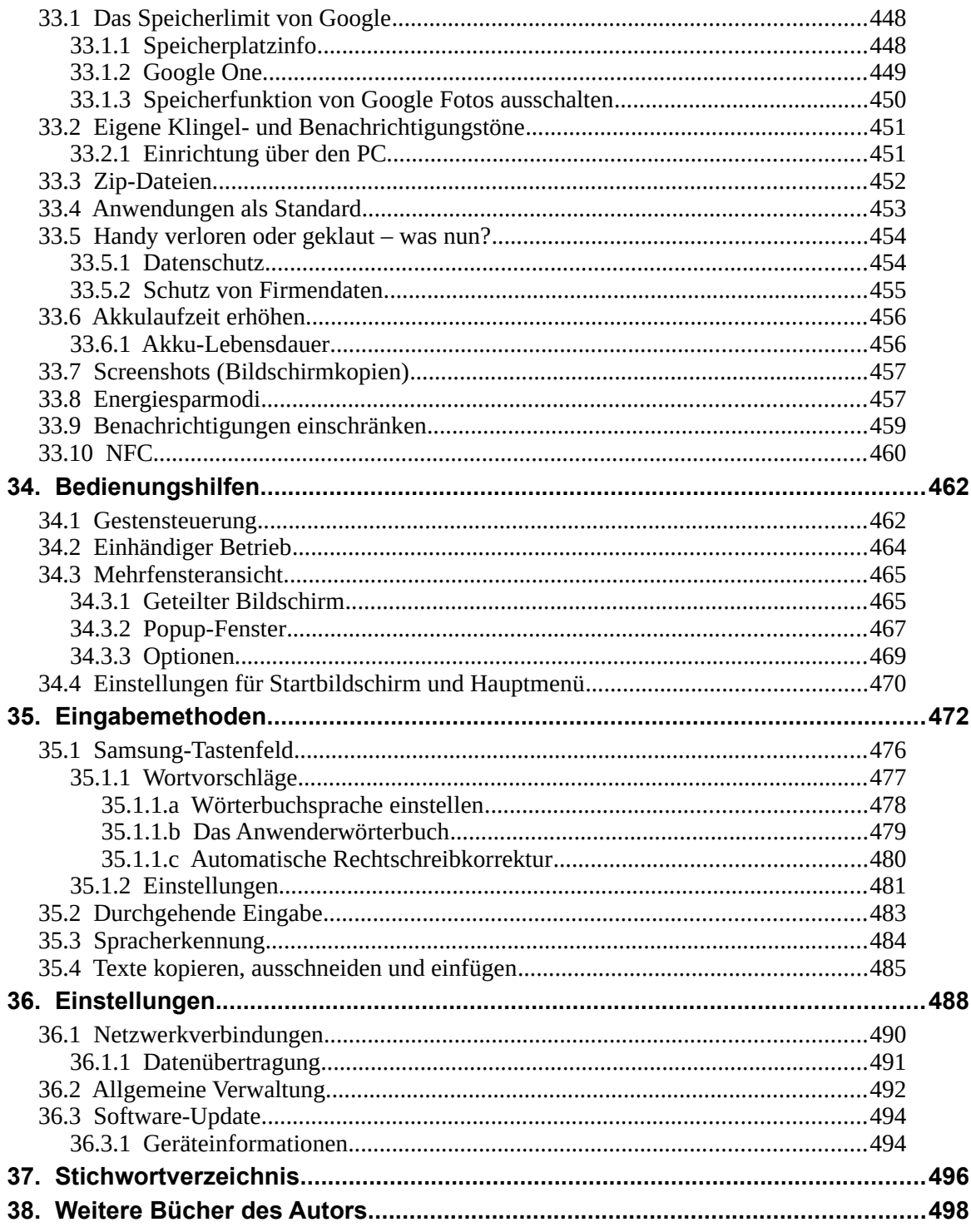